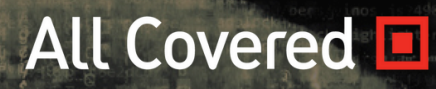

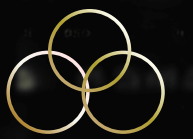

Podcast & **Newsletter** 

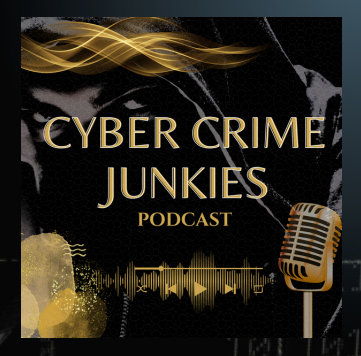

Stay Current Top Tactics Best Practices

# **TAKE HOME RESOURCES**

CONTACT: DAVID MAURO DMAURO@ALLCOVERED.COM

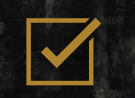

**FIND OUT MORE**

 $(1001)$ 

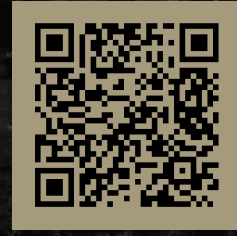

[WWW.CYBERCRIMEJUNKIES.COM](https://cybercrimejunkies.com/)

### All Covered **D TAKE HOME RESOURCES**

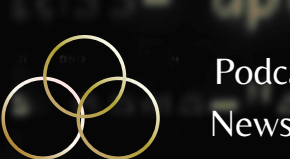

Podcast & Newsletter

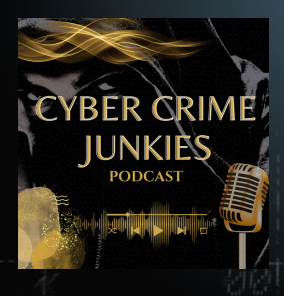

### **PERSONAL PRIVACY CHECKLIST**

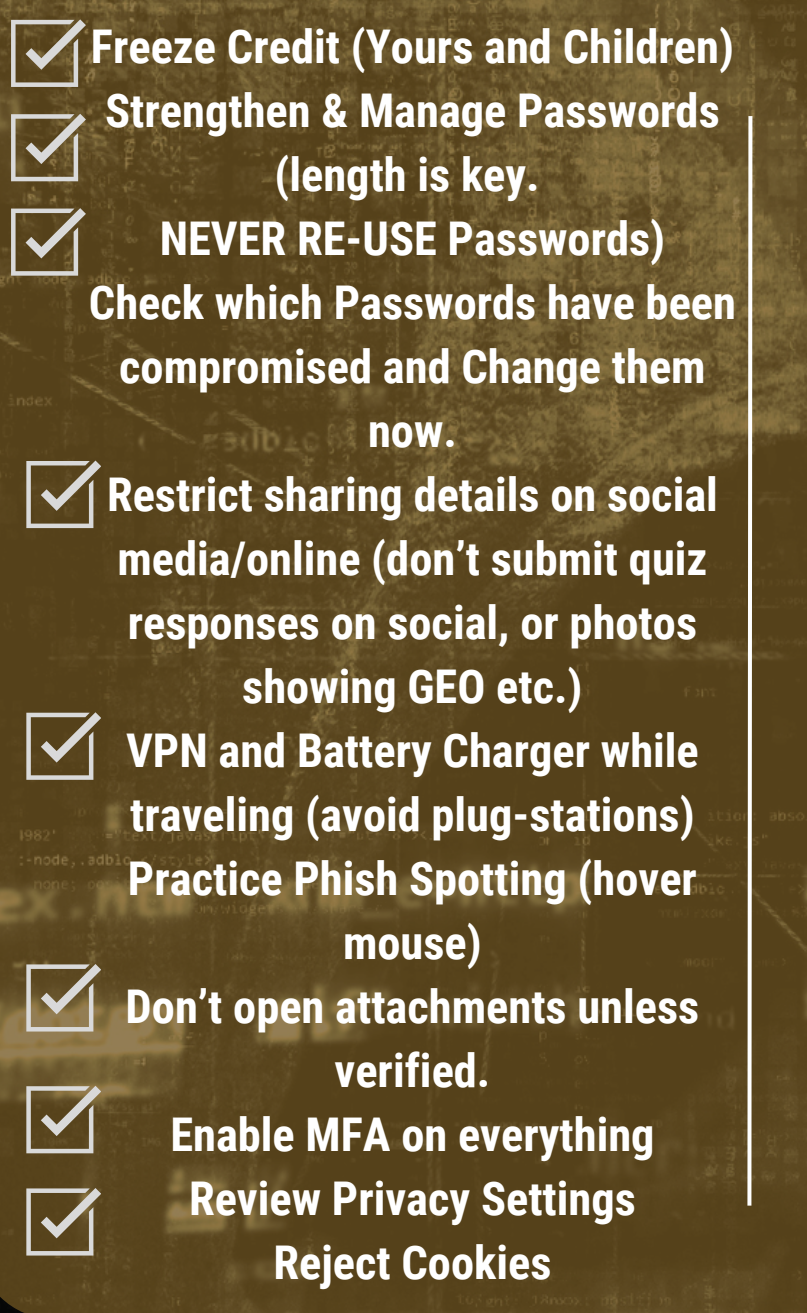

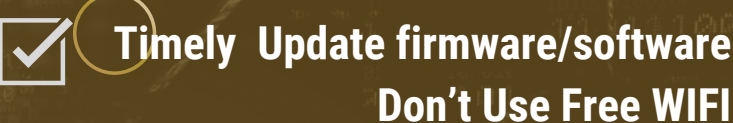

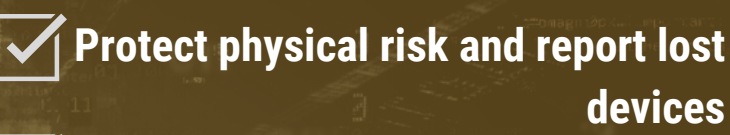

- **Request Removal of your data from Data Brokers**
- **Always verify all images, sound and video you see independently before trusting them or spreading misinformation (deepfake dangers)**

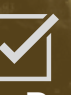

**Review and Adjust Privacy settings on Apps**

**Turn off WIFI and Bluetooth (Airdrop on iOS) unless actively using. Don't save passwords in browsers**

**(Chrome if you must) Pause all urgent requests/verify all transmits of private data**

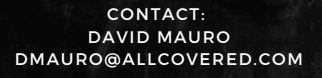

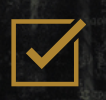

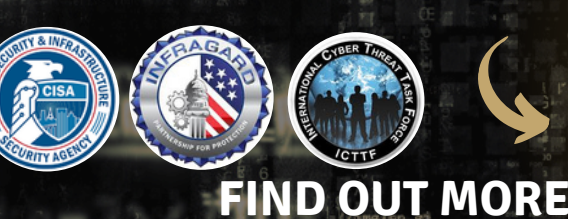

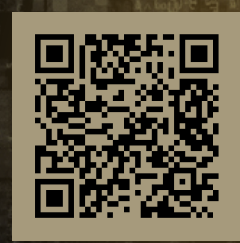

## All Covered **E**<br>TAKE HOME **RESOURCES**

Podcast & **Newsletter** 

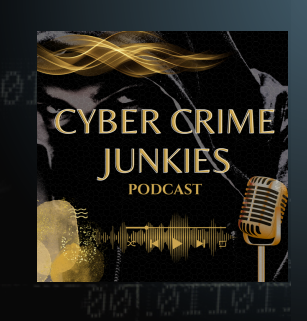

#### **PROTECT YOURSELF AND YOUR FAMILY FROM FINANCIAL HARM**

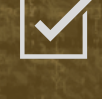

**Freeze Your Credit & [Children's](https://www.youtube.com/watch?v=RoilZ7AHb1U&t=215s) Credit Credit [Freeze](https://www.youtube.com/watch?v=RoilZ7AHb1U&t=215s) Guide [https://inteltechniques.com/freeze.html.](https://inteltechniques.com/freeze.html) Equifax (<https://www.equifax.com/personal/credit-report-services/> 1-800-349-9960) TransUnion (1-888-909-8872https://www.transunion.com/credit-help) and Experian (1-888-397-3742 [https://www.experian.com/help/\)](https://www.experian.com/help/) Credit [Freeze](https://inteltechniques.com/freeze.html) Guide Data [Removal](https://inteltechniques.com/workbook.html) Guide [Credential](https://inteltechniques.com/exposure.html) Exposure Removal Guide Archive Site [Removal](https://inteltechniques.com/archive.html) Guide**

**Been Part of Breach? [https://HaveIBeenPwned.com](https://haveibeenpwned.com/)**

**Verify Before You Buy <https://www.scamadviser.com/>**

**Shop Privately/Virtual Cards. [https://privacy.com](https://privacy.com/)**

**How to protect yourself when booking Travel online <https://www.getsafeonline.org/personal/articles/holiday-and-travel-booking/>**

**Check websites to see if SCAM. <https://www.getsafeonline.org/checkawebsite/>**

**Test Your Password <https://security.org/how-secure-is-my-password/> Remove PII Data Broker. <https://isapps.acxiom.com/optout/optout.aspx>**

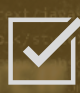

 $\blacktriangledown$ 

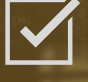

**[records/index.html](https://www.hhs.gov/hipaa/for-individuals/medical-records/index.html)**

**Health Records Accuracy. [https://www.hhs.gov/hipaa/for-individuals/medical-](https://www.hhs.gov/hipaa/for-individuals/medical-records/index.html)**

**Was a Company Been Breached? <https://breachdirectory.org/> Is this a Phish? Check if link is phishing: <https://check.getsafeonline.org/>**

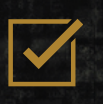

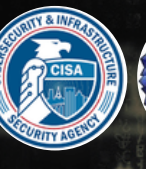

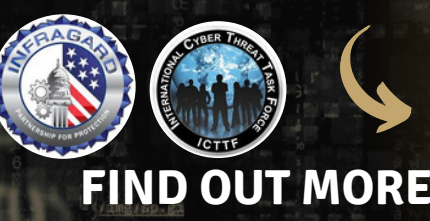

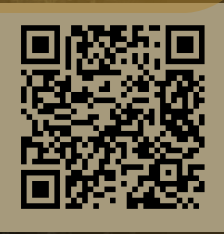

## All Covered **H**<br>TAKE HOME **RESOURCES**

PODCAST & **NEWSLETTER** 

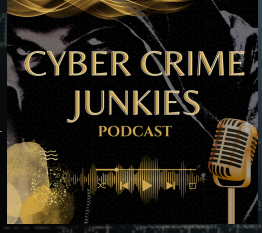

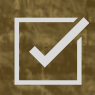

### Protecting Children Online

[Concerned about Children and Sextortion?](https://www.youtube.com/watch?v=RoilZ7AHb1U&t=215s) [Remove explicit online photos](https://www.youtube.com/watch?v=RoilZ7AHb1U&t=215s) [How to report Sextortion](https://report.cybertip.org/)

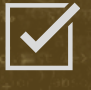

How to protect during ONLINE GAMING <https://www.getsafeonline.org/personal/articles/online-gaming/>

How to protect yourself when booking Travel online <https://www.getsafeonline.org/personal/articles/holiday-and-travel-booking/>

Protection Guide for Online Dating <https://www.getsafeonline.org/personal/articles/online-dating/>

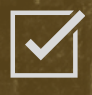

#### Need to Notify the FBI or FTC?

FBI IC3 <https://www.ic3.gov/Home/ComplaintChoice/default.aspx/> FTC [ftc.gov/](https://www.ftc.gov/tips-advice/business-center/guidance/complying-ftcs-health-breach-notification-rule)

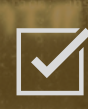

#### Is this a Phish?

Check if link is phishing: <https://check.getsafeonline.org/> Use this tool to monitor and discover devices connected to your network <https://community.fing.com/>

#### CIS Hardware and Software Asset Tracker

Use this spreadsheet to track your hardware, software, and sensitive information. <https://www.cisecurity.org/insights/white-papers/cis-hardware-and-software-asset-tracking-spreadsheet>

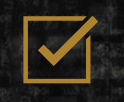

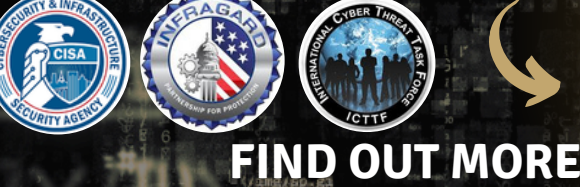

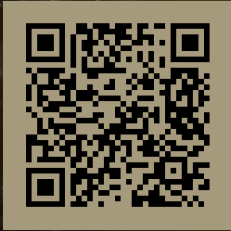

## All Covered **E**<br>TAKE HOME **RESOURCES**

Podcast & **Newsletter** 

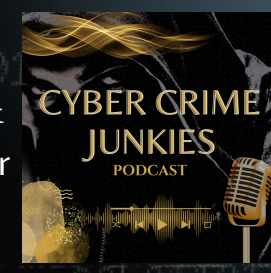

### **Google Privacy Protection**

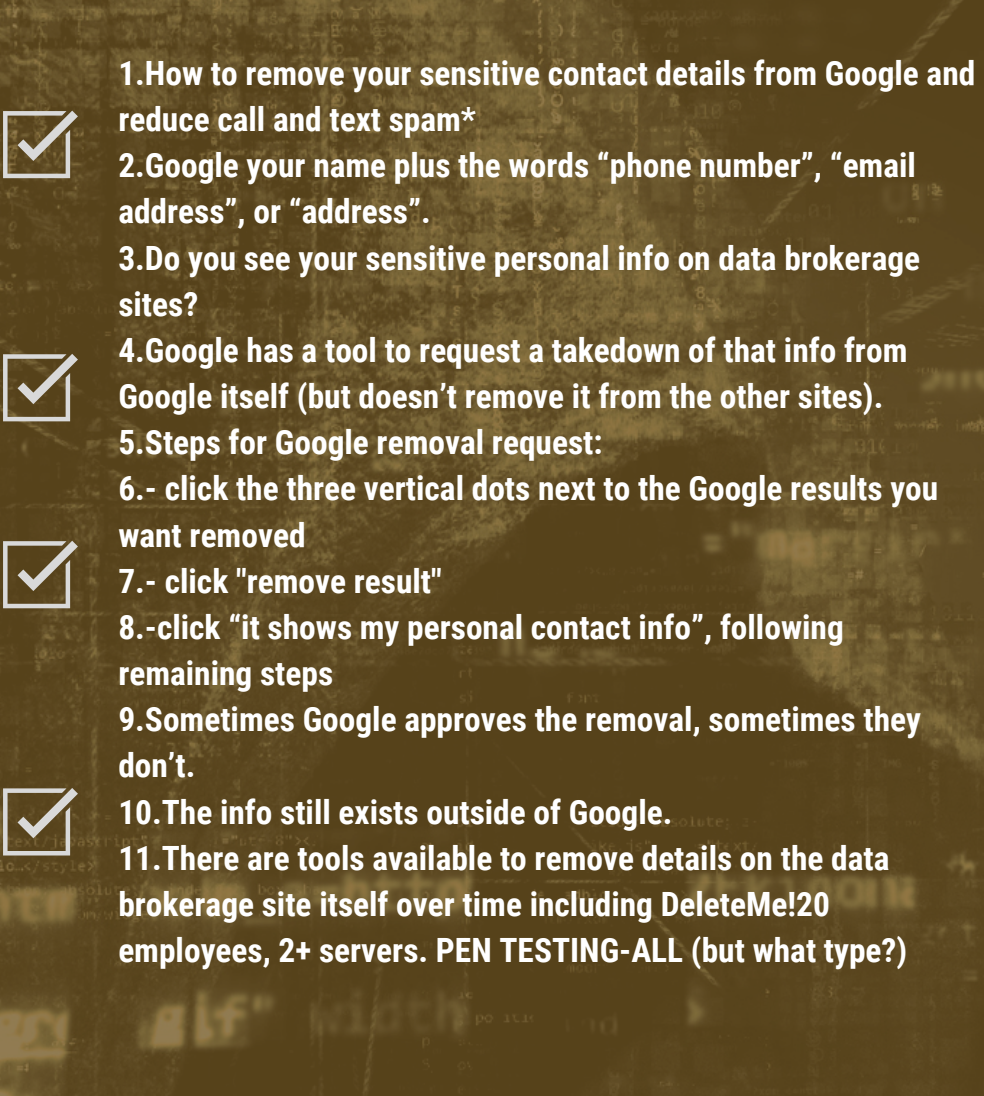

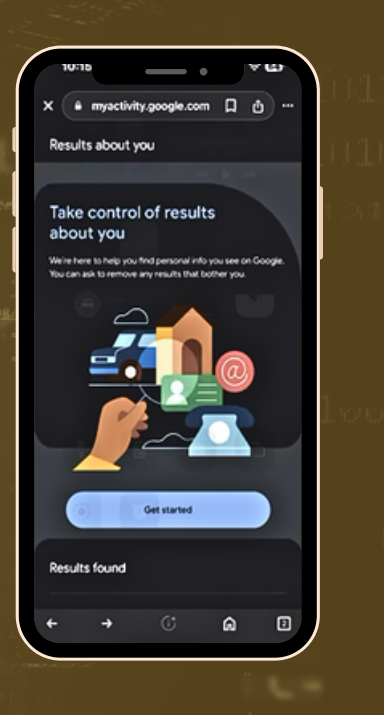

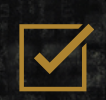

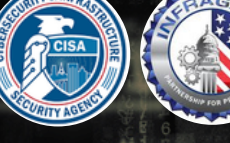

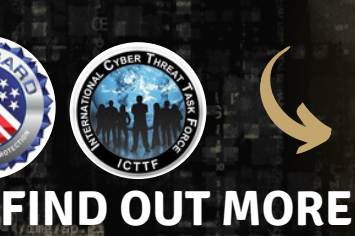

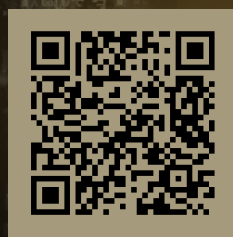

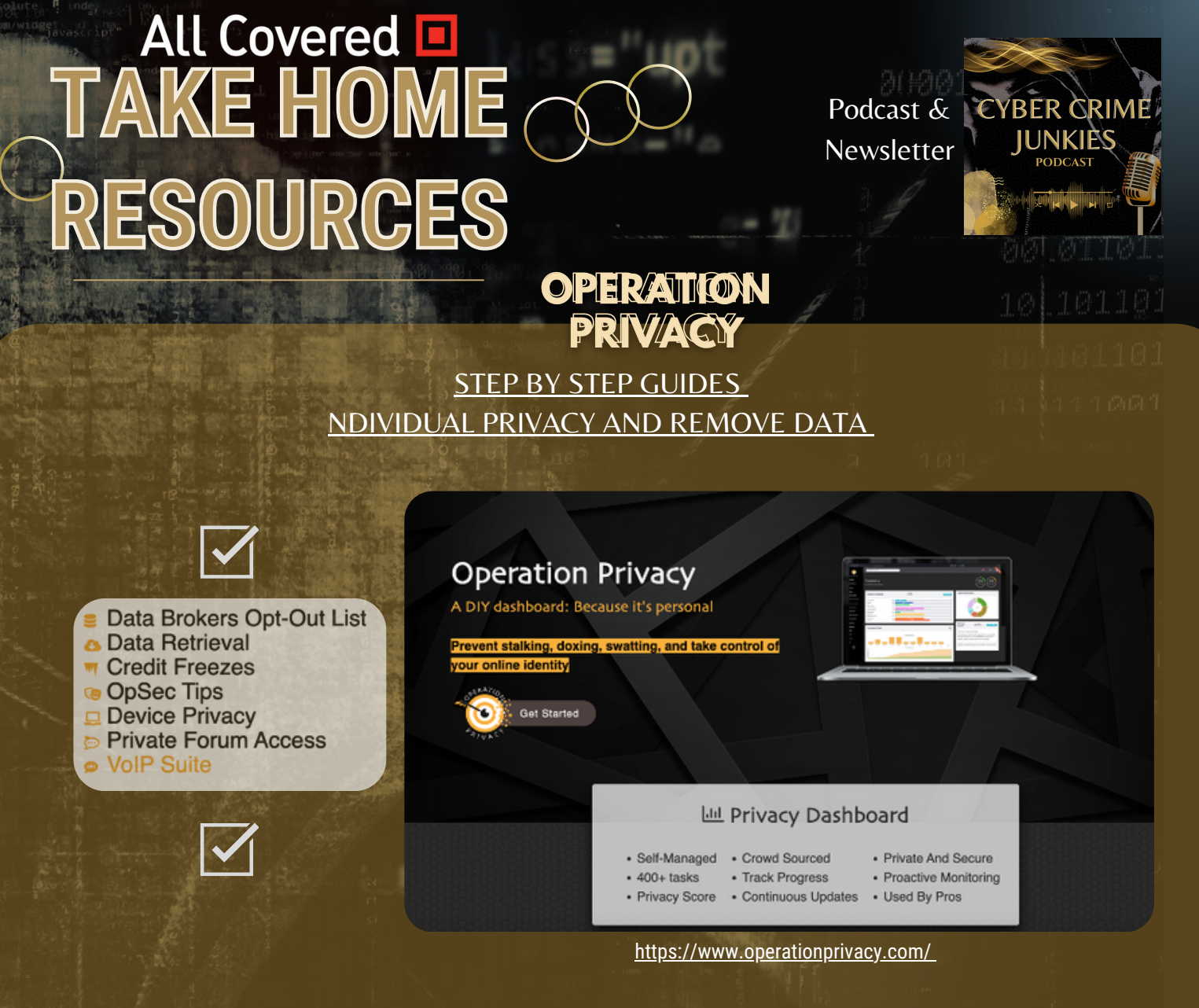

Need Info on People or an Organization? Ultimate OSINT Resources. Conduct your Own OSINT

(Open-Source Intelligence Investigation) <https://start.me/p/DPYPMz/the-ultimate-osint-collection>

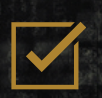

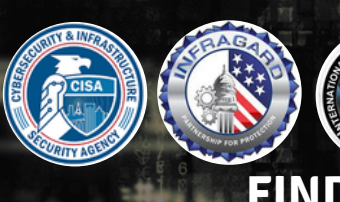

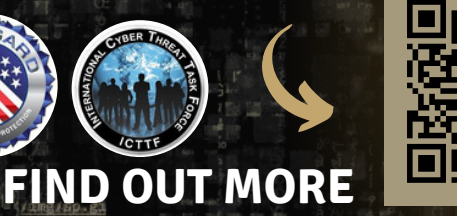

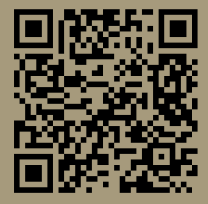

## **TAKE HOME RESOURCES**

Podcast & **Newsletter** 

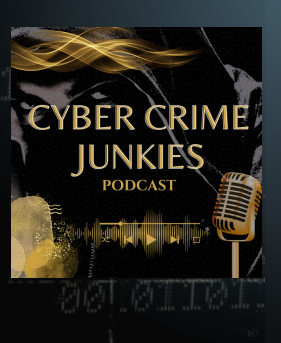

#### **INDIVIDUALS**

**Freeze Credit Manage Passwords Reject Cookies Adjust Privacy Settings Verify Independently** Pause/Amygdala Hijack

**See Something?** 

#### **ORGANIZATIONS**

**Real-Time Detection Endpoint Det/Resp-EDR IR Playbook/Tabletops Ongoing Education/Testing** Vendor Management/3rd Partie **VMP/Pen-Testing/Adversary Emulation** 

**Say Something!** 

#### **Social Media & More**

**Adjust Privacy/GEO OFF** Only Post Photos w/o Info **Enable MFA** No "Auto connect to WIFI" Learn How To Report/Block **Reset Phone Weekly/Update OS Post After Vacation Don't Answer Quizzes** Don't Reshare until Verified Beware of Ads. **Beware Apps** 

**Traveling? Use Battery Pack.** Beware of Juice Jacking Never use Free Public WIFI.

**Freeze Your Children's Credit (Easy on/off)** 

**PW Management. Length Matters. #886 Never Re-use PW's.** Test it. https://www.security.org/how-secure-is-my

**Curios whether Your Email/PW Breached?** https://haveibeenpwned.com/

WANT TO STAY CURRENT? SUBSCRIBE FOR FREE

[WWW.CYBERCRIMEJUNKIES.COM](https://cybercrimejunkies.com/)

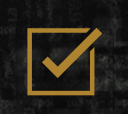

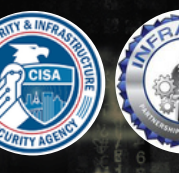

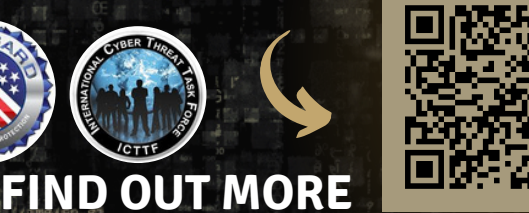

## All Covered **E**<br>TAKE HOME **RESOURCES**

Podcast & **Newsletter** 

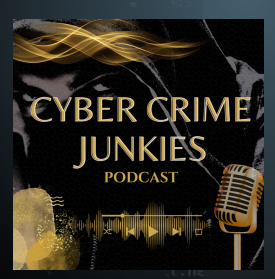

### **Organizational Cyber Checklist**

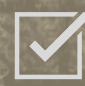

**Managed Endpoint Protection**

**Managed Security Information & Eevent Monitoring**

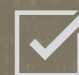

**Incident Response Plan/Playbook/Tabletops**

#### **EMAIL SECURITY**

- **Q** Domains with Email Enabled Identify and document the email domain along with verification of DNS Mail Exchange (MX) details, SPF, **DKIM and DMARC configurations**
- Advanced Threat Protection Identify and confirm the email flitering service, and that it is enabled and properly configured to scanattachments, validate links and prevent phishing.

#### **DOMAIN & WEBSITE SECURITY**

**U** Website Domains Identify the primary corporate domain(s), subdomains and document DNS and expiration dates

#### **BACKUPS**

- U Workstations & Servers with Backups Present Identify the cloud provider and verify if recent backups have occurred, are encrypted, and have completed in the last 30 days.
- **O** Test Backups

Verify if a successful restoration of backup data has been performed in the last 6 months

#### **NETWORK**

#### **Q** Segmentation

Verify if the network is segregrated between public and trusted networks via properly configured Access Rules and NAT policies

#### **Coverage Risks & Defenses**

Failure to Maintain This clause enables insurance providers to limit coverage if evidence suggests the policyholder's organization is improperly maintained. and kept secure with the basic security controls identified in this document.

Neglected Software Vulnerabilities Threat actors<br>will often seek to exploit software that is out-of-date<br>or unpatched. Insurance carriers expect the policy-<br>holder to practice proper cyber hygiene and maintain<br>the latest s

Safe Harbor Laws In the wake of an breach, if an<br>organization can prove that they have a cyber<br>program, and reasonably conform to established<br>standard frameworks such as NIST, ISO 27001, or<br>CIS, these laws can provide an a

#### **AUTHENTICATION & MFA**

- D Multi-factor Authentication (MFA) All user email accounts should have MFA enforced.
- **Q** Privileged Users Verify privileged accounts are separated

#### **WORKSTATIONS & SERVERS**

- **D** Encryption at Rest Verify that drives are encrypted with Bitlocker on Windows or Filevault on Macs.
- **D** Remote Desktop Protocol Disabled Verify if RDP is allowed on workstations and servers.
- D Endpoint Protection, Anti-Virus, Anti-Malware Identify the endpoint protection and AV provider, and whether it is properly installed, activated, and up-to-date
- D Domain, Public, Private Firewalls Verify all devices have local firewalls enabled
- **Q** Supported Software Verify if any software being used has reached end-of-life

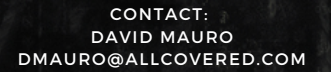

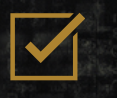

**FIND OUT MORE**

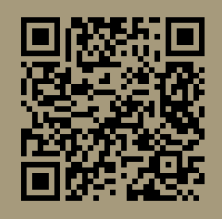